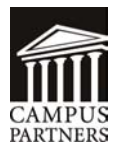

## **Campus Partners E-Exit Authorization Form**

E-Exit allows students to complete their required student loan exit interview online by logging on to our borrower Web site, www.mycampusloan.com. Students can print a copy of their completed Student Loan Repayment Schedule and Disclosure form and exit interview from the site or have a paper copy of the completed form mailed to them. School administrators can check the status of a particular borrower or all borrowers through System 3*i*, the Web site for school administrators. Additional reporting will be provided on a weekly or monthly basis. E-Exit and completed Student Loan Repayment Schedule and Disclosure forms will be stored on these two sites so both borrower and loan administrators will have future access to them.

The cost of E-Exit is as follows:

Borrower notifications (optional): Postcard or QuikLetter = \$1.00 each

Exit Interview/Disclosure (with or without E-Sign): \$1.25 per generated (the cost will increase to \$2.00 per completion if the borrower requests that Campus Partners print and mail the disclosure statement)

If you are interested in this service, please complete the form below and mail or fax it to your Account Manager at the address below:

 **Campus Partners Attn: Account Managers PO Box 3176 Winston Salem, North Carolina 27102-3176 Fax (336) 607-2025** 

## **To be completed by the customer:**

*I hereby acknowledge receipt of the E-Exit Authorization Form and agree to the terms and conditions as noted. I am aware that there will be a charge of \$1.00 (postcard or QuikLetter) for borrower notifications and a \$1.25 charge per E-Exit generated, to increase to \$2.00 if the borrower requests Campus Partners to print and mail the Disclosure Statement.* 

 *I authorize Campus Partners to set up the following school for E-Exit.* 

## $School Name$

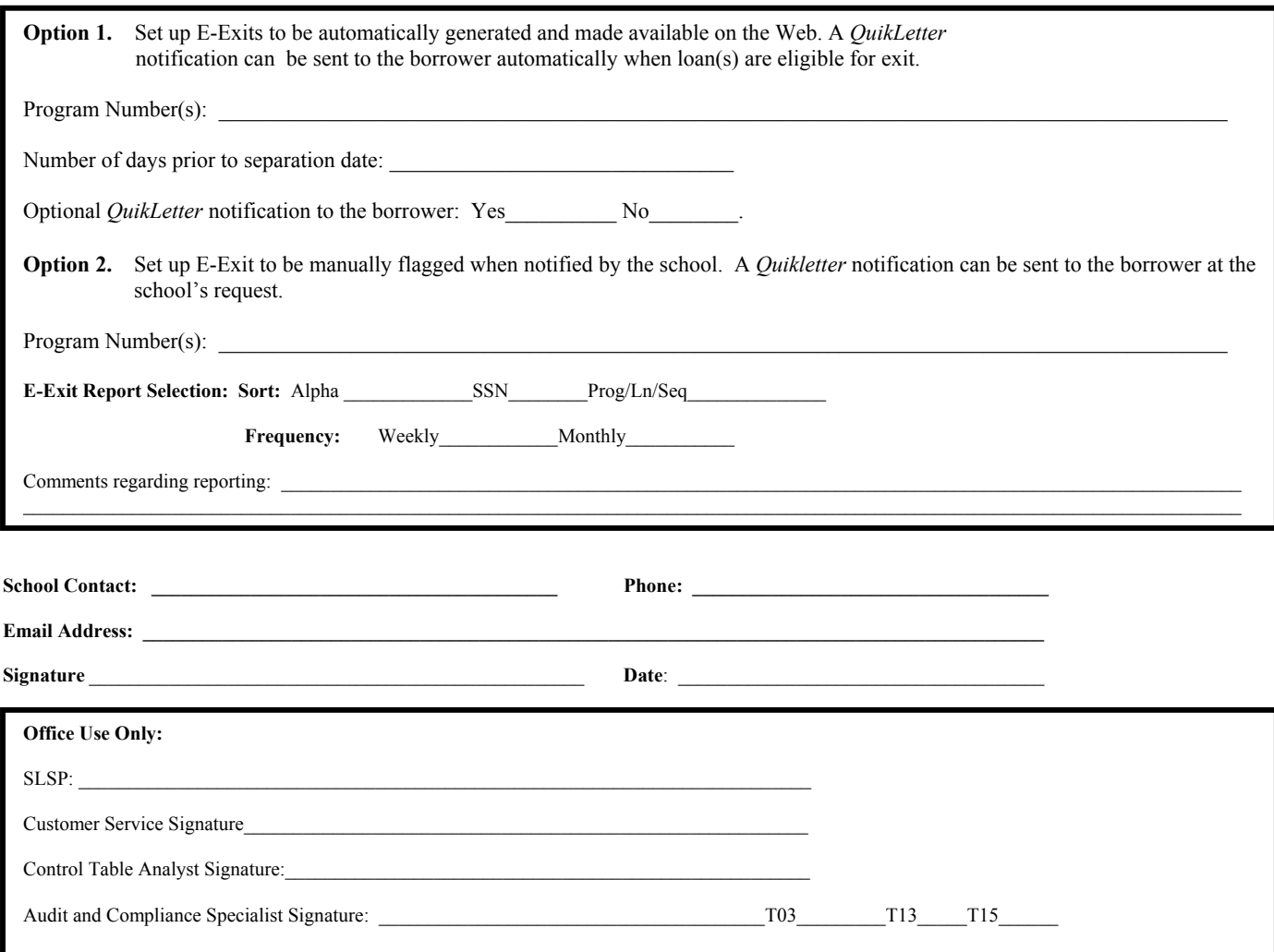